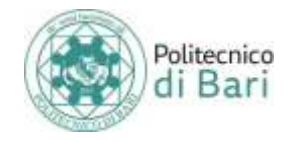

## Sommario

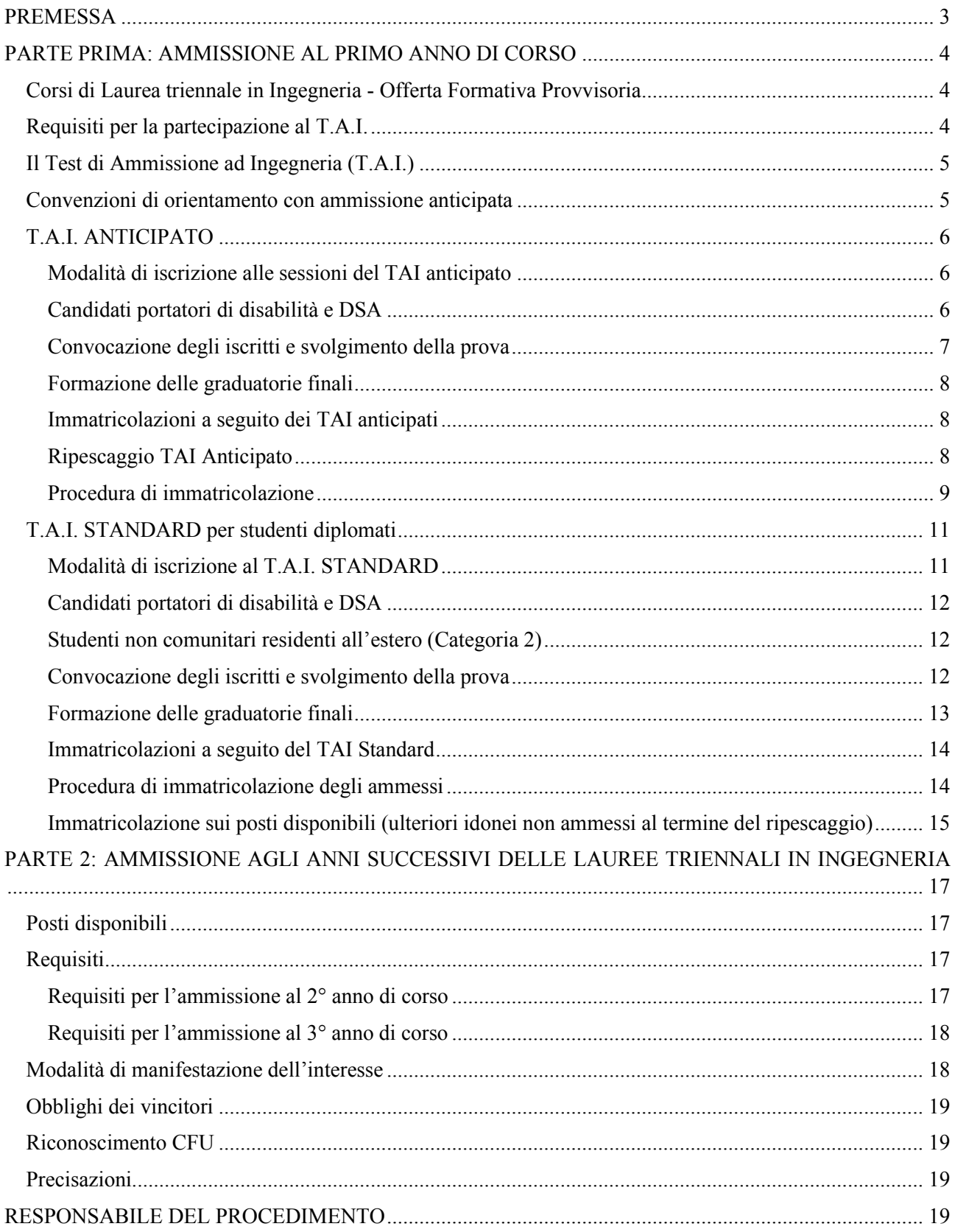

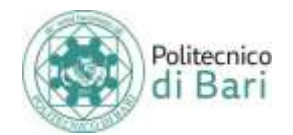

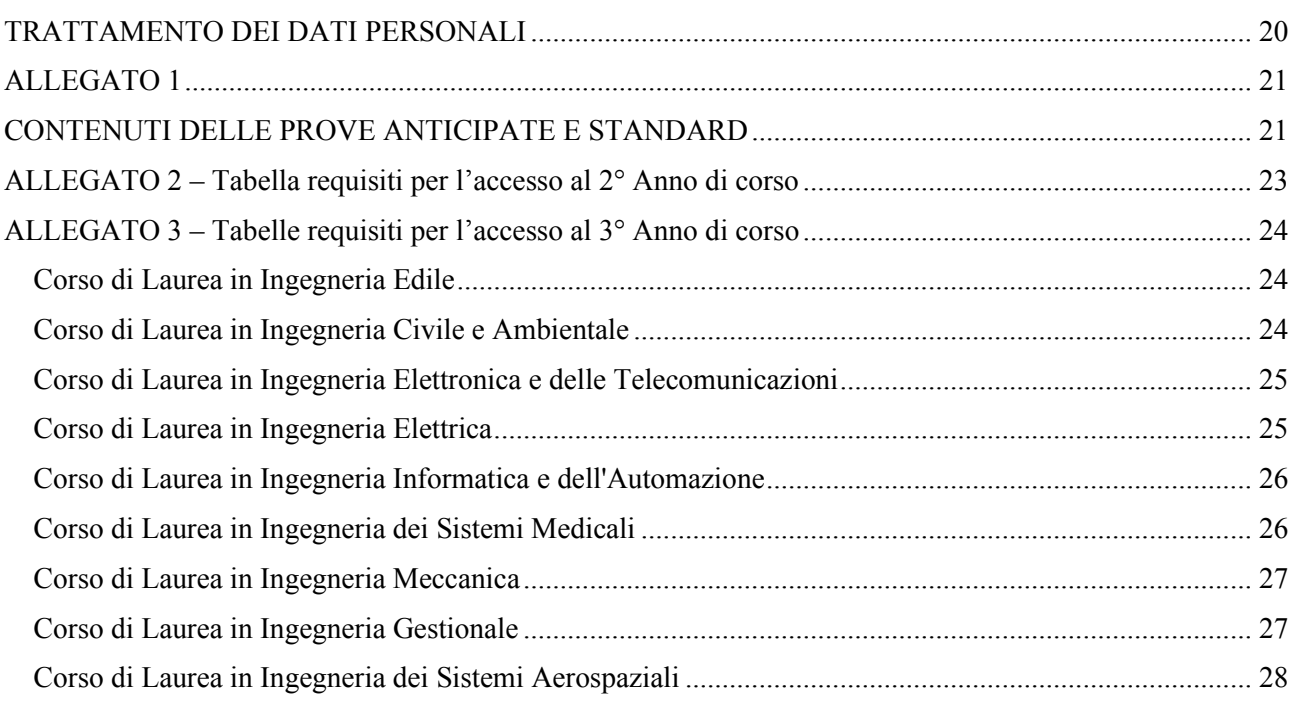

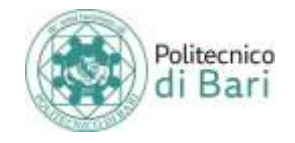

### **PREMESSA**

<span id="page-2-0"></span>Il presente Regolamento contiene le norme per l'ammissione ai corsi di Laurea Triennale in Ingegneria del Politecnico di Bari per l'anno accademico 2019/20 ed in particolare:

**PARTE 1**: Norme per l'ammissione al **1° anno** dei corsi di Laurea triennale in Ingegneria (tramite il T.A.I. o le convenzioni di orientamento «Progetto Geometri» e «Progetto Scuola»);

**PARTE 2**: Norme per l'ammissione **agli anni successivi** (2° e 3° anno) dei suddetti corsi (trasferimenti da altri atenei, passaggi di corso, immatricolazioni con abbreviazioni di carriera, ecc.).

Lo studente che intende iscriversi ad uno dei corsi di Laurea triennali in Ingegneria è tenuto a seguire le procedure previste nel presente Regolamento. Si precisa che a seguito del T.A.I. ci si potrà immatricolare esclusivamente al I anno di corso; ciò vale anche per gli studenti in possesso di una carriera pregressa.

Il "Regolamento per l'ammissione ai corsi di laurea triennale in Ingegneria" costituisce *lex specialis* di concorso, pertanto la partecipazione alle procedure comporta implicitamente l'accettazione, senza riserva alcuna, di tutte le disposizioni ivi contenute.

Per quanto qui espressamente non previsto, si rimanda al Regolamento Didattico di Ateneo e a quanto pubblicato sul sito istituzionale [www.poliba.it](http://www.poliba.it/)

L'accesso al Corso di Laurea triennale in **Disegno Industriale**, al corso di Laurea triennale in **Costruzioni e Gestione Ambientale e Territoriale (CAT)** e al Corso di Laurea Magistrale a ciclo unico in **Architettura** sarà oggetto di **appositi bandi** e, pertanto, non soggetto alle norme previste nel presente Regolamento.

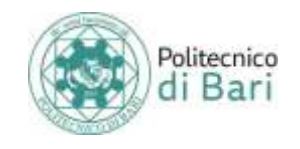

### <span id="page-3-0"></span>**PARTE PRIMA: AMMISSIONE AL PRIMO ANNO DI CORSO**

<span id="page-3-1"></span>**Corsi di Laurea triennale in Ingegneria - Offerta Formativa Provvisoria** 

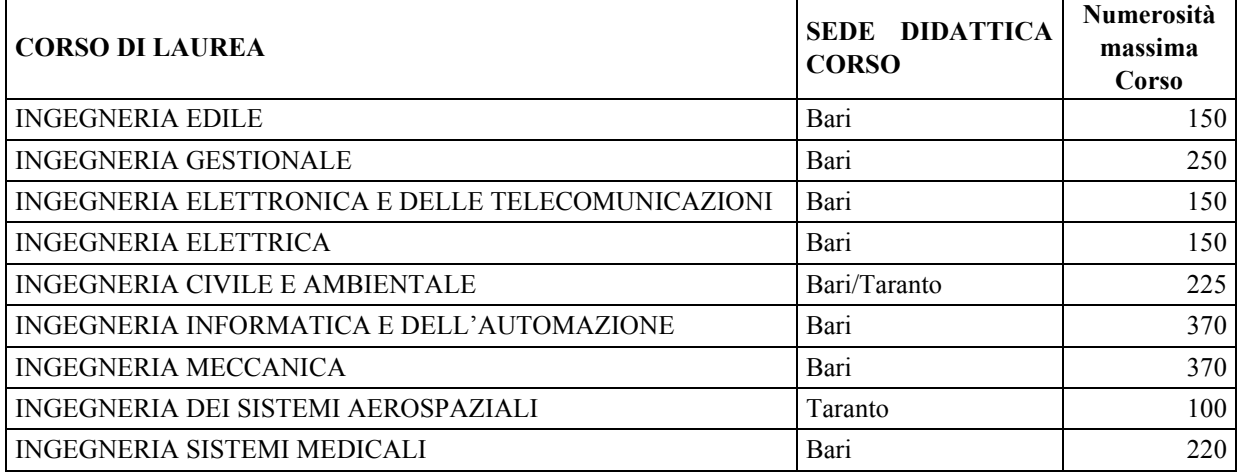

La numerosità massima del Corso di Laurea indica il numero massimo di studenti immatricolabili in quel determinato corso di studi. Tale numero tiene conto delle diverse categorie di studenti:

- Categoria 1: Candidati (comunitari ed extra comunitari) residenti in Italia, ovvero tutti i cittadini dell'Unione Europea e i soggetti extra-comunitari regolarmente residenti in Italia; sono altresì equiparati ai fini dell'ammissione, anche i soggetti rifugiati o titolari di asilo o protezione sussidiaria;
- Categoria 2:
	- Contingente riservato ai candidati extra-comunitari residenti all'estero e richiedenti visto per motivi di studio tramite rappresentanza diplomatica italiana sul territorio di residenza;
	- Contingente riservato ai cittadini Cinesi aderenti al Programma Marco Polo.

Le strutture didattiche competenti definiranno il contingente riservato alla Categoria 2 (Studenti Extra-UE) per ciascun corso e, di conseguenza, il numero di posti disponibili per ciascuna categoria per ogni corso di Laurea.

Con Decreto Rettorale, emanato **entro il 1° Luglio 2019** e pubblicato sul sito istituzionale, sarà indicata la **numerosità massima** per ogni corso di Laurea e conseguentemente verrà rideterminato il numero di posti per ciascuna categoria di candidati.

Eventuali variazioni all'offerta formativa del Politecnico di Bari verranno tempestivamente pubblicate sul sito web del Politecnico di Bari [\(www.poliba.it\)](http://www.poliba.it/).

I candidati vincitori di «Progetto Geometri» e «Progetto Scuola» avranno diritto all'accesso prioritario al corso di Laurea per il quale hanno partecipato al Progetto. Pertanto i vincitori del TAI potranno coprire solo i posti residui.

#### <span id="page-3-2"></span>**Requisiti per la partecipazione al T.A.I.**

Possono partecipare al TAI anticipato i candidati che siano in possesso del diploma di istruzione secondaria superiore o di un titolo di studio conseguito all'estero e riconosciuto idoneo, secondo la normativa vigente, per l'accesso alla formazione universitaria oppure siano iscritti all'ultimo anno di scuola superiore, con prospettiva di sostenere l'esame per il conseguimento del titolo di studio nell'anno scolastico 2018/19; possono partecipare alla sessione Standard soltanto i candidati che siano in possesso del diploma di istruzione secondaria superiore

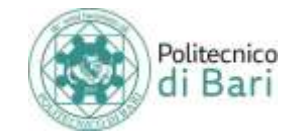

o di un titolo di studio conseguito all'estero e riconosciuto idoneo, secondo la normativa vigente, per l'accesso alla formazione universitaria.

#### <span id="page-4-0"></span>**Il Test di Ammissione ad Ingegneria (T.A.I.)**

Per immatricolarsi al primo anno dei Corsi di Laurea triennali in Ingegneria del Politecnico di Bari è obbligatorio sostenere un test di ammissione TAI (Test di Ammissione Ingegneria) finalizzato ad accertare la preparazione e l'attitudine agli studi.

Nessun candidato può immatricolarsi al I anno dei corsi di Laurea triennali in Ingegneria senza aver conseguito l'idoneità tramite il T.A.I. (fatte salve le convenzioni di cui al paragrafo successivo, che prevedono una propria prova selettiva).

È previsto un:

- **TAI anticipato**, in due sessioni **di Aprile e Maggio**, aperte agli studenti dell'ultimo anno delle superiori e ai diplomati;
- **TAI standard**, in un'unica sessione a **settembre**, aperta solo agli studenti già diplomati.

Le prove del T.A.I. prevedono un test computer-based **di 20 domande** a risposta multipla, in un tempo massimo di **60 minuti** (salvo quanto previsto dalle leggi 104/92 e ss.mm. e 170/2010 per i candidati portatori di DSA e disabilità). **E' assolutamente vietato, durante lo svolgimento della prova, l'utilizzo di calcolatrici, telefoni cellulari e altri strumenti e supporti informatici.** Al termine della prova il candidato potrà visionare sul terminale il punteggio conseguito.

Gli argomenti del test riguardano esclusivamente le discipline matematiche e sono illustrati in appendice al Regolamento (Allegato 1).

Il punteggio finale viene automaticamente determinato, assegnando:

**1 punto** per ogni risposta esatta **0 punti** per ogni risposta non data **-0,25** per ogni risposta sbagliata

#### <span id="page-4-1"></span>**Convenzioni di orientamento con ammissione anticipata**

Sono attive due convenzioni-quadro con alcuni istituti superiori pugliesi, che consentono l'ammissione anticipata per gli studenti dell'ultimo anno di scuola superiore che partecipano ai Progetti denominati «Progetto Geometri» e «Progetto Scuola». Le attività di tali progetti sono regolate dalle convenzioni approvate dal Senato Accademico e prevedono una prova finale, che sostituisce a tutti gli effetti la prova del T.A.I.

I vincitori dei due progetti dovranno immatricolarsi, pena la decadenza dal diritto, secondo le date e le procedure relative alle immatricolazioni della sessione anticipata del T.A.I. I candidati vincitori nell'ambito di «Progetto Geometri» e «Progetto Scuola» avranno diritto all'accesso prioritario al corso di Laurea per il quale hanno partecipato al Progetto.

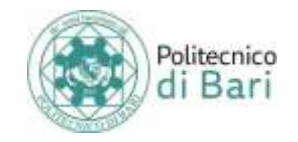

#### **T.A.I. ANTICIPATO**

#### <span id="page-5-0"></span>**PER DIPLOMATI E STUDENTI ISCRITTI ALL'ULTIMO ANNO DELLE SCUOLE SUPERIORI**

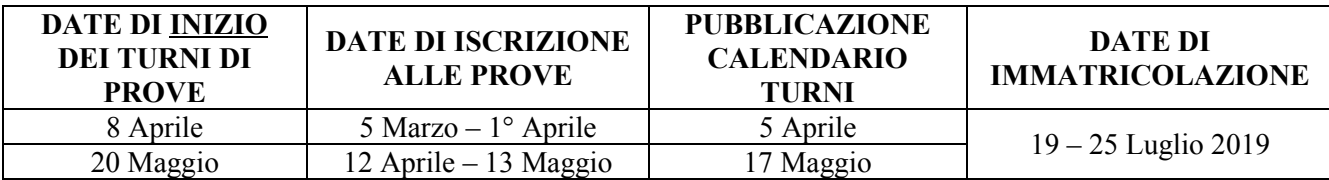

#### **Qualunque variazione alle date qui indicate sarà tempestivamente comunicata esclusivamente sul sito www.poliba.it.**

#### <span id="page-5-1"></span>**Modalità di iscrizione alle sessioni del TAI anticipato**

Coloro che intendono partecipare al **TAI anticipato** devono effettuare le seguenti operazioni, seguendo l'ordine sottoelencato:

- 1. Collegarsi al sito **<http://www.poliba.it/didattica/test-di-ammissione>** e seguire le istruzioni pubblicate;
- 2. **Registrarsi sul portale ESSE3** (si consiglia di consultare la Guida alla registrazione); E' obbligatorio, al momento della registrazione, **indicare un indirizzo email esatto, funzionante e personale** ed un **numero di cellulare** al fine di consentire alla Ufficio Concorsi, Immatricolazioni, Iscrizioni ed Elaborazione e Innovazione Procedure di Settore di effettuare eventuali comunicazioni urgenti. Le informazioni generali sul concorso verranno pubblicate sulle pagine web del Politecnico di Bari, solo tale pubblicazione avrà valore di notifica; i candidati già registrati al portale Esse3 del Politecnico di Bari dovranno saltare la registrazione e procedere direttamente all'iscrizione al test con le credenziali di cui sono in possesso;
- 3. **Iscriversi al test di ammissione** tramite l'apposita procedura di Esse3 (si consiglia di consultare la Guida all'iscrizione al Test) **indicando il corso di laurea prescelto**. Lo studente concorrerà per l'immatricolazione esclusivamente per il Corso di laurea prescelto. La scelta effettuata all'atto dell'iscrizione al test deve ricadere obbligatoriamente su un unico Corso di Laurea e non sarà successivamente modificabile.
- 4. **Effettuare il versamento di € 30,00** utilizzando le modalità disponibili nella pagina Pagamenti di ciascun profilo Esse3; Attenzione: Il pagamento della tassa va effettuato entro la data di scadenza prevista per l'iscrizione alla prova. La mancata registrazione su Esse3 del pagamento effettuato non preclude la partecipazione al test solo se il candidato è in grado di esibire la ricevuta di versamento, effettuato nei termini, in occasione dell'accesso al test.

**Le prove della sessione anticipata del Test di Ammissione ad Ingegneria si svolgeranno esclusivamente presso il Labit (Campus "E. Quagliariello", via Orabona 4 Bari).**

**Non sarà concesso alcun rimborso** di quanto versato per l'iscrizione al TAI, anche in caso di mancata partecipazione al TAI medesimo.

#### <span id="page-5-2"></span>**Candidati portatori di disabilità e DSA**

I candidati portatori di **handicap** ai sensi della Legge n. 104/1992, così come modificata dalla Legge n. 17/1999, o di **Disturbi Specifici dell'Apprendimento** (DSA) ai sensi della L. 170/2010, possono richiedere i tempi aggiuntivi e/o strumenti compensativi inviando una richiesta scritta a mezzo e-mail, **entro il termine prescritto per l'iscrizione alla prova** (1° Aprile per la prova di Aprile e 13 Maggio per quella di Maggio),

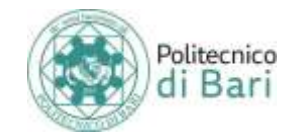

esclusivamente all'indirizzo [ammissioni@poliba.it](mailto:testammissione@poliba.it) indicando i propri dati anagrafici ed allegando idonea documentazione, rilasciata da non più di 3 anni da strutture del SSN o da strutture e specialisti accreditati dallo stesso, secondo i riferimenti normativi. **Tale richiesta non sostituisce le procedure di iscrizione.**

Le richieste devono essere inoltrate direttamente dallo studente interessato.

La Commissione di valutazione di richieste di ausili, tempi aggiuntivi e/o strumenti compensativi per le prove di ammissione al Politecnico per l'anno accademico 2019/2020 valuterà le richieste e la documentazione prodotta e comunicherà ai candidati l'esito delle istanze, tenendo conto della natura della prova selettiva.

In ragione della complessità di tale valutazione, si prega vivamente i candidati di inoltrare le richieste e la relativa documentazione con largo anticipo rispetto alla scadenza.

#### <span id="page-6-0"></span>**Convocazione degli iscritti e svolgimento della prova**

La convocazione degli ammessi a ciascuna prova avverrà esclusivamente tramite avviso pubblicato sul sito [www.poliba.it](http://www.poliba.it/) nelle date previste dal presente Regolamento e ivi indicate.

L'indicazione di data e ora nell'area riservata di Esse3 non ha alcuna rilevanza: la/e data/e di svolgimento delle prove saranno comunicate tramite i calendari di convocazione che saranno pubblicati sul sito [www.poliba.it](http://www.poliba.it/) nelle date indicate alla pagina precedente**.** Tale pubblicazione avrà valore di notifica.

Nel caso in cui il numero degli iscritti a ciascuna sessione del T.A.I. superi le 50 unità, le prove si svolgeranno in più turni (eventualmente anche in più giorni). Le assegnazioni di data e turno verranno fatte d'ufficio collocando i candidati iscritti alla prova in ordine alfabetico dalla A alla Z. Per ciascun turno sarà indicato l'orario di inizio.

Non sarà possibile esprimere preferenze per l'assegnazione del turno, a prescindere dalle motivazioni, né sarà possibile accettare richieste di cambio turno.

L'ammissione all'aula di test è comunque subordinata:

- Al riconoscimento del candidato, che dovrà presentarsi alla commissione munito di **un documento d'identità in originale in corso di validità (carta di identità, passaporto, patente di guida o porto d'armi)**;
- **All'accertamento dell'avvenuto pagamento della Tassa di concorso tramite il sistema PagoPA nei termini dovuti:** il Politecnico di Bari non potrà accettare pagamenti effettuati dopo la scadenza o con metodi diversi dal sistema PagoPA.

**Precisazione**: la trasmissione dei pagamenti effettuati con PagoPA avviene in modo automatico e richiede al massimo qualche ora. Attenzione: la data di pagamento certificata dalla procedura di acquisizione automatica sul portale Esse3 dovrà tassativamente e inderogabilmente rientrare nell'intervallo di tempo previsto per l'iscrizione alla singola prova di test. Eventuali pagamenti che su Esse3 riporteranno data di pagamento successiva alla scadenza non saranno considerati validi ai fini dell'immatricolazione. Si consiglia di tener conto dei tempi di esecuzione dei pagamenti ordinati previsti dai sistemi di homebanking e dai servizi bancari in generale.

*Nel caso di pagamento con carta di credito*, *la mera accettazione della richiesta dal Nodo Pagamenti e il conseguente arrivo della risposta automatica di Esse3 non costituisce conferma del buon esito dell'operazione: sarà necessario accertarsi che il provider della carta di credito autorizzi effettivamente la transazione e il trasferimento di denaro.*

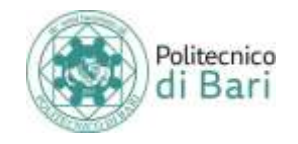

**Per il TAI anticipato** la soglia minima obbligatoria di punteggio da ottenere per essere considerati idonei è **pari a 8/20**. L'ammissione sarà comunque subordinata al collocamento in posizione utile in graduatoria rispetto alla disponibilità di posti nel corso di laurea prescelto.

I candidati che riporteranno un punteggio inferiore a 8/20 sono considerati **non idonei** all'ammissione e in ogni caso, **anche in caso di disponibilità di posti, non potranno immatricolarsi** ai corsi di Laurea triennali in Ingegneria di questo Politecnico.

**I candidati risultati assenti e coloro che non hanno superato la prova** nella sessione di Aprile saranno automaticamente prenotati per la sessione di Maggio. **I candidati che, nella prova di Aprile, avranno conseguito l'idoneità (cioè un punteggio superiore a 8/20) non potranno chiedere di sostenere nuovamente il test nella sessione di Maggio**.

#### <span id="page-7-0"></span>**Formazione delle graduatorie finali**

Entro una settimana dal termine di ciascuna sessione il Politecnico di Bari pubblicherà sul proprio sito istituzionale l'elenco dei candidati idonei alla prova (identificati dal numero di prematricola) con l'indicazione del corso di Laurea per il quale concorrono. Tale elenco ha mero valore informativo e non costituisce una graduatoria concorsuale.

Entro il 1° Luglio 2019 il Politecnico di Bari stilerà la graduatoria finale di merito (includendo gli idonei delle sessioni di Aprile e Maggio) per ciascun corso di laurea. Potranno immatricolarsi solamente i candidati che hanno conseguito il punteggio minimo previsto (8/20) e che si sono collocati in posizione utile nella graduatoria finale del Corso di Laurea prescelto al momento dell'iscrizione al TAI.

La posizione in graduatoria è determinata, per ogni corso di laurea, in funzione del punteggio conseguito nel test. In caso di parità di punteggio sarà data priorità al candidato anagraficamente più giovane (legge 16 giugno 1991 n. 191).

#### <span id="page-7-1"></span>**Immatricolazioni a seguito dei TAI anticipati**

I candidati risultati ammessi (idonei utilmente collocati in graduatoria) al termine dei TAI anticipati avranno diritto a **immatricolarsi dal giorno 19 Luglio ed entro le ore 12 del giorno 25 Luglio 2019**, utilizzando l'apposita procedura di immatricolazione sul portale ESSE3 (https://poliba.esse3.cineca.it/Home.do) e secondo le **istruzioni** che saranno dettagliate tramite un'apposita informativa pubblicata sul sito web del Politecnico **entro il 1° Luglio 2019**. Non verranno inviate ulteriori comunicazioni.

Costituiranno titoli indispensabili per l'immatricolazione:

- il conseguimento di un diploma di scuola secondaria superiore previsto dall'art. 1 della L. 11/12/1969 n. 910 o di altro titolo di accesso idoneo;
- il collocamento in posizione utile nella graduatoria del test di ammissione nell'ambito del Corso di Laurea scelto al momento dell'iscrizione al TAI.

I candidati vincitori che non provvedono ad effettuare l'immatricolazione, come prescritto, entro le ore 12 del il 25 Luglio 2019, perdono il diritto all'immatricolazione, e conseguentemente si procederà allo scorrimento automatico nella graduatoria di merito (**RIPESCAGGIO**) o, nel caso in cui non vi siano candidati aventi diritto all'immatricolazione, i posti residui saranno messi a disposizione dei candidati al TAI Standard.

#### <span id="page-7-2"></span>**Ripescaggio TAI Anticipato**

Le graduatorie con l'indicazione dei candidati ripescati saranno pubblicate sul portale ESSE 3 entro il giorno 26 Luglio 2019. Gli stessi, identificati come ammessi, dovranno perfezionare la propria immatricolazione **dal giorno 29 Luglio 2019 fino alle ore 12 del giorno 1° Agosto 2019**, utilizzando l'apposita procedura di

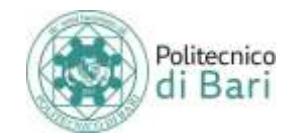

immatricolazione sul portale ESSE3 [\(https://poliba.esse3.cineca.it/Home.do\)](https://poliba.esse3.cineca.it/Home.do) e secondo le istruzioni che saranno dettagliate tramite un'apposita informativa pubblicata sul sito web del Politecnico entro il 26 Luglio 2019. Non verranno inviate ulteriori comunicazioni.

Eventuali variazioni circa le modalità di immatricolazione verranno comunicate attraverso il sito web del Politecnico di Bari.

I candidati ripescati che non provvedono ad effettuare l'immatricolazione, come prescritto, entro le ore 12 del 1° Agosto 2019, perdono il diritto all'immatricolazione.

Gli eventuali posti vacanti saranno messi a disposizione dei candidati che prenderanno parte al TAI Standard di Settembre 2019.

#### **Le graduatorie dei TAI anticipati non avranno alcun valore ai fini del TAI Standard di settembre**.

#### <span id="page-8-0"></span>**Procedura di immatricolazione**

Si precisa che la procedura di immatricolazione:

- È interamente telematica e non richiede la presentazione di documenti agli sportelli di Segreteria;
- Deve essere svolta **in tutte e tre le sue fasi (compreso il pagamento)** nelle scadenze sopra citate e non prevede deroghe/proroghe; non rilevano motivi alcuni;
- Deve essere svolta dal candidato personalmente: l'Ufficio non può comunicare in merito con soggetti diversi dai candidati

#### **Prima fase: preparazione della documentazione**

- **Fotografia** (controlla le linee guida della Polizia di Stato: https://www.poliziadistato.it/statics/10/fotografia\_passaporto\_web.pdf ne sarà richiesto l'upload durante la procedura di immatricolazione online; è la foto che comparirà sul libretto/tesserino universitario; le specifiche tecniche sul formato saranno pubblicate sul sito del Politecnico;
- **Scansione del documento di identità**; ne sarà richiesto l'upload in formato .pdf nella sezione "Allegati Carriera" del Menu Segreteria di Esse3;
- **Autocertificazione di conseguimento del diploma** (non un certificato!) con dichiarazione di non contemporanea iscrizione, redatta dallo studente tramite l'apposito modulo scaricabile dal sito del Politecnico.

#### **Seconda fase: immatricolazione su Esse3**

 Compilazione online della domanda di immatricolazione sul portale Esse3. Si consiglia fortemente di seguire le istruzioni contenute nella Guida all'immatricolazione che il Politecnico di Bari pubblicherà sul proprio sito web istituzionale

Sarà necessario effettuare l'upload dei documenti preparati durante la Prima Fase

#### **Terza fase: perfezionamento dell'immatricolazione**

- Versamento della Tassa di immatricolazione di € 136, che verrà generata dal sistema Esse3 al termine della compilazione della domanda di immatricolazione, con le modalità disponibili nella Pagina Pagamenti dell'area riservata di ciascun portale Esse3;
- Upload della ricevuta di pagamento nella sezione Allegati Carriera di Esse3 Attenzione – la Tassa di immatricolazione comprende solo:
	- o Tassa regionale per il diritto allo studio di  $\epsilon$  120
	- o Bollo virtuale di  $\epsilon$  16

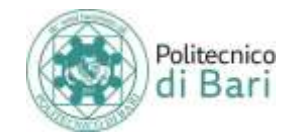

Sulla I rata non influiscono le condizioni reddituali né il voto di maturità.

Il contributo onnicomprensivo verrà calcolato sulla base dell'**Attestazione ISEE per le prestazioni agevolate per il diritto allo studio universitario 2019**: in merito alla certificazione dei redditi, ai fini della determinazione della contribuzione lo studente dovrà procurarsi quanto prima l'Attestazione ISEE per le prestazioni agevolate per il diritto allo studio universitario, redatta tra il 16/01/2019 e il 31/12/2019 (anche dunque successivamente all'immatricolazione, purché nei termini). Tale attestazione sarà acquisita in automatico direttamente dal sistema informatico dell'INPS (quindi non dovrà allegarla) e comparirà nella sezione "Autocertificazione" del portale Esse3 di ciascuno studente che sia **regolarmente iscritto**. Si precisa che **in assenza dell'Attestazione ISEE** predetta sarà assegnato il **contributo onnicomprensivo massimo** previsto dal vigente Regolamento sulla contribuzione studentesca.

**Tutte le fasi (Fase 1 + Fase 2 + Fase 3) devono essere svolte e completate nei termini prescritti per l'immatricolazione.**

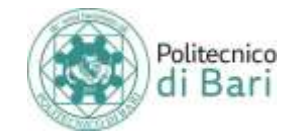

#### **T.A.I. STANDARD per studenti diplomati**

<span id="page-10-0"></span>**Il TAI standard**, si svolgerà in un'unica sessione aperta solo ai candidati già in possesso del titolo di accesso. Coloro che sosterranno **il test TAI "standard"** avranno a disposizione i posti rimasti disponibili dopo le immatricolazioni del TAI anticipato.

Il TAI Standard si svolgerà, salvo diversa comunicazione sul sito [www.poliba.it,](http://www.poliba.it/) presso la sede di **Bari** (Labit, Campus "E. Quagliariello", via Orabona 4 Bari) e presso il Centro Interdipartimentale Magna Grecia di **Taranto** (Viale del Turismo, 8 Taranto).

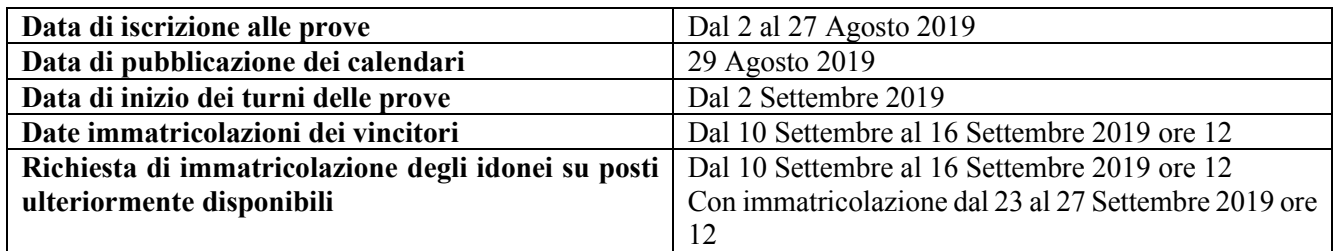

#### <span id="page-10-1"></span>**Modalità di iscrizione al T.A.I. STANDARD**

**Sono tenuti ad effettuare le procedure di cui ai punti 3, 4 e 5 (compreso il pagamento della Tassa di concorso) anche coloro che vogliano partecipare al TAI Standard avendo già sostenuto i TAI anticipati o essendosi ad esso iscritti.**

Coloro che intendono partecipare al **TAI Standard** devono effettuare le seguenti operazioni, seguendo l'ordine sottoelencato:

- 1. Collegarsi al sito<http://www.poliba.it/didattica/test-di-ammissione> e seguire le istruzioni pubblicate;
- 2. **Registrarsi sul portale ESSE3** (si consiglia di consultare la Guida alla registrazione); *E' obbligatorio, al momento della registrazione, indicare un* indirizzo *email esatto, funzionante e personale ed un numero di cellulare al fine di consentire alla Ufficio Concorsi, Immatricolazioni, Iscrizioni ed Elaborazione e Innovazione Procedure di Settore di effettuare eventuali comunicazioni urgenti. Le informazioni generali sul concorso verranno pubblicate sulle pagine web del Politecnico di Bari, solo tale pubblicazione avrà valore di notifica*; i candidati già registrati al portale Esse3 del Politecnico di Bari dovranno saltare la registrazione e procedere direttamente all'iscrizione al test con le credenziali di cui sono in possesso;
- 3. **Iscriversi al test di ammissione tramite l'apposita procedura di Esse3** (si consiglia di consultare la Guida all'iscrizione al Test) indicando il corso di laurea prescelto. Lo studente concorrerà per l'immatricolazione esclusivamente per il Corso di laurea prescelto. La scelta effettuata all'atto dell'iscrizione al test deve ricadere obbligatoriamente su un unico Corso di Laurea e non sarà successivamente modificabile.
- 4. **Effettuare il versamento di € 30,00** utilizzando le modalità disponibili nella pagina Pagamenti di ciascun profilo Esse3*;* **Attenzione**: Il pagamento della tassa va effettuato entro la data di scadenza prevista per l'iscrizione alla prova. La mancata registrazione su Esse3 del pagamento effettuato non preclude la partecipazione al test solo se il candidato è in grado di esibire la ricevuta di versamento, effettuato nei termini, in sede di test. **I candidati che si iscrivono al test tramite rappresentanza diplomatica italiana, come studenti extra-comunitari e residenti all'estero (categoria 2), sono esentati dal versamento della Tassa di ammissione al concorso.**

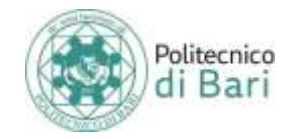

- 5. **Scelta della sede di test**: Le prove della sessione Standard del Test di Ammissione ad Ingegneria si svolgeranno presso:
	- Il Labit (Campus "E. Quagliariello", via Orabona 4 Bari)
	- L'Aula informatizzata di viale del Turismo 8 a Taranto

Durante la procedura di iscrizione al TAI verrà chiesto al candidato di esprimere la preferenza per la sede di svolgimento del test (indipendentemente dal corso di Laurea prescelto). La scelta effettuata non è modificabile.

**Non sarà concesso alcun rimborso** di quanto versato per l'iscrizione al TAI, anche in caso di mancata partecipazione al TAI medesimo.

#### <span id="page-11-0"></span>**Candidati portatori di disabilità e DSA**

I candidati portatori di **handicap** ai sensi della Legge n. 104/1992, così come modificata dalla Legge n. 17/1999, o di **Disturbi Specifici dell'Apprendimento** (DSA) ai sensi della L. 170/2010, possono richiedere i tempi aggiuntivi e/o strumenti compensativi inviando una richiesta scritta a mezzo e-mail, rigorosamente **entro il termine prescritto per l'iscrizione alla prova** (27 Agosto 2019), esclusivamente all'indirizzo [ammissioni@poliba.it](mailto:testammissione@poliba.it) indicando i propri dati anagrafici ed allegando idonea documentazione, rilasciata da non più di 3 anni da strutture del SSN o da strutture e specialisti accreditati dallo stesso, secondo i riferimenti normativi. **Tale richiesta non sostituisce le procedure di iscrizione.** Le richieste devono essere inoltrate direttamente dal candidato interessato.

La Commissione di valutazione di richieste di ausili, tempi aggiuntivi e/o strumenti compensativi per le prove di ammissione al Politecnico per l'anno accademico 2019/2020 valuterà le richieste e la documentazione prodotta e comunicherà ai candidati l'esito delle istanze, tenendo conto della natura della prova selettiva. In ragione della complessità di tale valutazione, si prega vivamente i candidati di inoltrare le richieste e la relativa documentazione con largo anticipo rispetto alla scadenza.

#### <span id="page-11-1"></span>**Studenti non comunitari residenti all'estero (Categoria 2)**

Si definiscono tali, tutti i cittadini extracomunitari non residenti in Italia e che necessitano del visto di ingresso per motivi di studio: sono esclusi, dunque, i candidati extracomunitari regolarmente soggiornanti in Italia, a qualunque titolo (inclusi i rifugiati e i titolari di protezione sussidiaria), poiché equiparati agli studenti comunitari.

Fermo restando l'iter di preiscrizione tramite **rappresentanza diplomatica italiana** nel Paese di residenza, imposto dalle norme dell'ordinamento italiano in materia di immigrazione e ordine pubblico, i predetti candidati possono partecipare solo alla prova standard prevista a settembre e concorreranno esclusivamente per i posti riservati alla **Categoria 2**, previsti per ogni corso di laurea.

I candidati non comunitari residenti all'estero potranno immatricolarsi esclusivamente previo superamento della prova di conoscenza della lingua italiana. La data della prova sarà stabilita entro il 1° Luglio 2019 e comunicata sul sito del Politecnico di Bari.

Il Politecnico di Bari valuterà altresì, prima di consentire l'immatricolazione, l'idoneità del titolo di studio per tutti i candidati con qualifiche internazionali (titoli conseguiti con ordinamento estero).

I candidati di cui al presente paragrafo sono esonerati dall'obbligo di versare la tassa di ammissione.

#### <span id="page-11-2"></span>**Convocazione degli iscritti e svolgimento della prova**

La convocazione degli ammessi a ciascuna prova avverrà esclusivamente tramite avviso pubblicato sul sito [www.poliba.it](http://www.poliba.it/) nelle date previste dal presente Regolamento e ivi indicate.

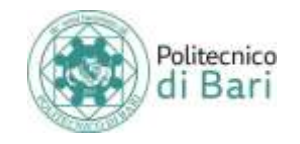

L'indicazione di data e ora nell'area riservata di Esse3 non ha alcuna rilevanza: **la/e data/e di** *svolgimento delle prove saranno comunicate tramite i calendari di convocazione che saranno pubblicati sul* sito [www.poliba.it](http://www.poliba.it/) nelle date indicate alla pagina precedente**.** Tale pubblicazione avrà valore di notifica.

Nel caso in cui il numero degli iscritti a ciascuna sessione del T.A.I. superi le 50 unità, le prove si svolgeranno in più turni (eventualmente anche in più giorni). Le assegnazioni di data e turno verranno fatte d'ufficio collocando i candidati iscritti alla prova in ordine alfabetico dalla A alla Z. Per ciascun turno sarà indicato l'orario di inizio.

Non sarà possibile esprimere preferenze per l'assegnazione del turno, a prescindere dalle motivazioni, né sarà possibile accettare richieste di cambio turno.

L'ammissione all'aula di test è comunque subordinata:

- Al riconoscimento del candidato, che dovrà presentarsi alla commissione munito di un documento d'identità in originale in corso di validità (carta di identità, passaporto, patente di guida o porto d'armi);
- All'accertamento dell'avvenuto pagamento della Tassa di concorso tramite il sistema PagoPA nei termini dovuti: il Politecnico di Bari non potrà accettare pagamenti effettuati dopo la scadenza o con metodi diversi dal sistema PagoPA.

Precisazione: la trasmissione dei pagamenti effettuati con PagoPA avviene in modo automatico e richiede al massimo qualche ora. Attenzione: la data di pagamento certificata dalla procedura di acquisizione automatica sul portale Esse3 dovrà tassativamente e inderogabilmente rientrare nell'intervallo di tempo previsto per l'iscrizione alla singola prova di test. Eventuali pagamenti che su Esse3 riporteranno data di pagamento successiva alla scadenza non saranno considerati validi ai fini dell'immatricolazione. Si consiglia di tener conto dei tempi di esecuzione dei pagamenti ordinati previsti dai sistemi di homebanking e dai servizi bancari in generale.

*Nel caso di pagamento con carta di credito, la mera accettazione della richiesta dal Nodo Pagamenti e il conseguente arrivo della risposta automatica di Esse3 non costituisce conferma del buon esito dell'operazione: sarà necessario accertarsi che il provider della carta di credito autorizzi effettivamente la transazione e il trasferimento di denaro.*

**Per il TAI standard** la soglia minima obbligatoria di punteggio da ottenere per essere ammessi è **pari a 2/20**. L'ammissione sarà comunque subordinata al collocamento in posizione utile in graduatoria rispetto alla disponibilità di posti nel corso di laurea prescelto.

I candidati che riporteranno un punteggio inferiore a 2/20 sono considerati **non idonei** all'ammissione e in ogni caso, **anche in caso di disponibilità di posti, non potranno immatricolarsi** ai corsi di Laurea triennali in Ingegneria di questo Politecnico.

#### <span id="page-12-0"></span>**Formazione delle graduatorie finali**

Dopo le prove della sessione Standard il Politecnico di Bari stilerà la graduatoria finale di merito per ciascun corso di laurea. La posizione in graduatoria è determinata, per ogni corso di laurea, dal punteggio conseguito nel test. In caso di parità di punteggio sarà data priorità al candidato anagraficamente più giovane (legge 16 giugno 1991 n. 191). Potranno immatricolarsi solamente i candidati che hanno conseguito il punteggio minimo previsto (2/20) e che si sono collocati in **posizione utile** nella graduatoria finale del Corso di Laurea prescelto al momento dell'iscrizione al TAI.

Tutti gli studenti collocati, nella graduatoria finale di merito del Corso di Laurea prescelto all'atto dell'iscrizione al TAI Standard, entro il numero dei posti disponibili previsti per tale corso di laurea, verranno identificati come ammessi e potranno procedere all'immatricolazione **dal giorno 10 Settembre ed entro le ore 12 del giorno 16 Settembre 2019 secondo le modalità riportate al punto successivo.** Le richieste

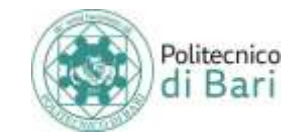

saranno soddisfatte in ordine di punteggio (e a parità di punteggio dando la priorità al candidato anagraficamente più giovane).

#### <span id="page-13-0"></span>**Immatricolazioni a seguito del TAI Standard**

Costituiranno titoli indispensabili per l'immatricolazione:

- il conseguimento di un diploma di scuola secondaria superiore previsto dall'art. 1 della L. 11/12/1969 n. 910 o di altro titolo di accesso idoneo;
- il collocamento in posizione utile nella graduatoria del test di ammissione nell'ambito del Corso di Laurea scelto al momento dell'iscrizione al TAI.

I candidati vincitori che non provvedono ad effettuare l'immatricolazione, come prescritto, entro le ore 12 del 16 Settembre, perdono il diritto all'immatricolazione.

I posti che risulteranno eventualmente vacanti saranno messi a disposizione dei candidati **idonei** per la procedura di **immatricolazione sui posti disponibili**.

#### <span id="page-13-1"></span>**Procedura di immatricolazione degli ammessi**

Si precisa che la procedura di immatricolazione:

- È interamente telematica e non richiede la presentazione di documenti agli sportelli di Segreteria;
- Deve essere svolta in tutte e tre le sue fasi (compreso il pagamento) nelle scadenze sopra citate e non prevede deroghe/proroghe; non rilevano motivi alcuni;
- Deve essere svolta dal candidato personalmente: l'Ufficio non può comunicare in merito con soggetti diversi dai candidati.

#### **Prima fase: preparazione della documentazione**

- Fotografia (controlla le linee guida della Polizia di Stato: https://www.poliziadistato.it/statics/10/fotografia passaporto\_web.pdf) in formato elettronico; ne sarà richiesto l'upload durante la procedura di immatricolazione online; è la foto che comparirà sul profilo Esse3; le specifiche tecniche sul formato saranno pubblicate sul sito del Politecnico;
- Scansione del documento di identità; ne sarà richiesto l'upload in formato .pdf nella sezione "Allegati Carriera" del Menu Segreteria di Esse3;
- Autocertificazione di conseguimento del diploma (non un certificato!) con dichiarazione di non contemporanea iscrizione, redatta dallo studente tramite l'apposito modulo scaricabile dal sito del Politecnico.

#### **Seconda fase: immatricolazione su Esse3**

 Compilazione online della domanda di immatricolazione sul portale Esse3. Si consiglia fortemente di seguire la istruzioni contenute nella Guida all'immatricolazione, che il Politecnico di Bari pubblicherà sul proprio sito web istituzionale.

Durante la procedura online sarà necessario effettuare l'upload dei documenti preparati durante la Prima Fase

#### **Terza fase: perfezionamento dell'immatricolazione**

Versamento della Tassa di immatricolazione di  $\epsilon$  136, che ti verrà generata dal sistema Esse3 al termine della compilazione della domanda, con le modalità disponibili nella Pagina Pagamenti dell'area riservata di ciascun portale Esse3;

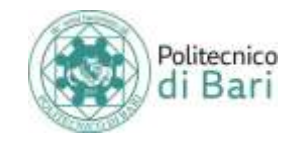

- Upload della ricevuta di pagamento nella sezione Allegati Carriera di Esse3 (Guida all'immatricolazione) **Attenzione** – la Tassa di immatricolazione comprende solo:
	- o Tassa regionale per il diritto allo studio di  $\epsilon$  120
	- o Bollo virtuale di € 16

Sulla I rata non influiscono le condizioni reddituali né il voto di maturità.

Il contributo onnicomprensivo verrà calcolato sulla base dell'**Attestazione ISEE per le prestazioni agevolate per il diritto allo studio universitario 2019**: in merito alla certificazione dei redditi, ai fini della determinazione della contribuzione lo studente dovrà procurarsi quanto prima l'Attestazione ISEE per le prestazioni agevolate per il diritto allo studio universitario, redatta tra il 16/01/2019 e il 31/12/2019 (anche dunque successivamente all'immatricolazione, purché nei termini). Tale attestazione sarà acquisita in automatico direttamente dal sistema informatico dell'INPS (quindi non dovrà allegarlo) e comparirà nella sezione "Autocertificazione" del portale Esse3 di ciascuno studente che sia **regolarmente iscritto**. Si precisa che **in assenza dell'Attestazione ISEE** predetta sarà assegnato il **contributo onnicomprensivo massimo** previsto dal vigente Regolamento sulla contribuzione studentesca.

#### **Tutte le fasi (Fase 1 + Fase 2 + Fase 3) devono essere svolte e completate nei termini prescritti per l'immatricolazione.**

#### <span id="page-14-0"></span>**Immatricolazione sui posti disponibili (ulteriori idonei non ammessi al termine del ripescaggio)**

I candidati **idonei** (in graduatoria) che **non** siano **ammessi** nel corso di laurea per il quale hanno superato il TAI, potranno chiedere di **ricoprire eventuali ulteriori posti vacanti** in altri corsi di laurea, con un'apposita istanza online, compilabile **dalle ore 12 del 10 Settembre alle ore 12 del 16 Settembre 2019**.

Il 9 Settembre 2019 il Politecnico di Bari pubblicherà sul proprio sito istituzionale:

- Il modulo dematerializzato per la presentazione dell'istanza
- Le istruzioni di compilazione del predetto modulo
- Gli obblighi di coloro che compilano l'istanza.

I candidati potranno indicare fino a tre preferenze, in ordine vincolante per l'immatricolazione. Il candidato interessato all'immatricolazione per il corso di studi per il quale ha superato il TAI ma non si è collocato in posizione utile di graduatoria dovrà indicare come prima preferenza il corso di studi per il quale ha partecipato al T.A.I. (Esempio: il candidato idoneo non ammesso per il CdL in Ingegneria dei Sistemi Medicali che voglia chiedere di occupare un posto eventualmente libero nel CdL in Ingegneria dei Sistemi Medicali dovrà indicare il predetto corso come prima preferenza e poi scegliere le altre due alternative).

A seguito delle immatricolazioni degli ammessi, l'Ufficio Concorsi e Immatricolazioni collocherà i candidati in uno dei corsi espressi come preferenza nella predetta istanza, in base ai posti disponibili e seguendo rigorosamente l'ordine di punteggio e, a parità di punteggio, privilegiando il candidato più giovane d'età.

Qualora non sia possibile ammettere il candidato idoneo in nessuno dei corsi di Laurea espressi come preferenza, l'Ufficio Concorsi, Immatricolazioni, Iscrizioni ed Elaborazione e Innovazione Procedure di Settore consentirà al candidato di esprimere ulteriori preferenze.

L'esito delle istanze verrà reso noto tramite avviso sul sito www.poliba.it entro **il 20 Settembre 2019**.

#### **I candidati ammessi all'immatricolazione dovranno completare autonomamente l'immatricolazione utilizzando la normale procedura di Esse3 dal 23 settembre entro le ore 12 del 27 settembre 2019.**

In nessun caso potranno essere immatricolati studenti che nel test di ammissione abbiano riportato un punteggio inferiore a 2/20.

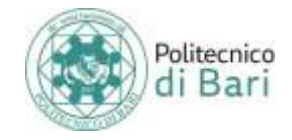

**Eventuali variazioni circa le modalità di immatricolazione verranno comunicate attraverso il sito web del Politecnico di Bari.**

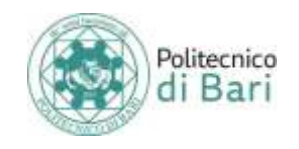

### <span id="page-16-0"></span>**PARTE 2: AMMISSIONE AGLI ANNI SUCCESSIVI DELLE LAUREE TRIENNALI IN INGEGNERIA**

La presente procedura è valida per:

- Studenti iscritti in altri atenei che vogliano trasferirsi agli anni successivi di uno dei corsi di Laurea triennali in Ingegneria del Politecnico di Bari;
- Soggetti interessati ad un'immatricolazione con abbreviazione di carriera perché in possesso di un precedente titolo universitario o di una carriera pregressa chiusa per decadenza o per rinuncia;
- Studenti iscritti al Politecnico di Bari interessati al passaggio agli anni successivi di un corso di Laurea triennale in Ingegneria diverso da quello di iscrizione (compresi i passaggi dai corsi erogati secondo il D.M. 509/99 e dai corsi di Laurea quinquennale erogati con ordinamento antecedente il D.M. 509/99)

#### <span id="page-16-1"></span>**Posti disponibili**

Entro il 31 Agosto 2019 il Politecnico renderà noto il numero posti disponibili al II e III anno di ciascun corso di Laurea. Gli studenti interessati potranno presentare domanda **dal 3 al 25 Settembre 2019**, tramite una apposita **istanza telematica**.

#### <span id="page-16-2"></span>**Requisiti**

Nella compilazione sarà richiesto di fornire un'autocertificazione contenente i dati del richiedente e la lista di tutti gli esami sostenuti (anche per i laureati), firmata e redatta ai sensi della normativa sulle autocertificazioni. Tale autocertificazione dovrà essere comprensiva anche dei **Settori Scientifico Disciplinari** per ciascuna attività didattica; per i candidati provenienti da corsi di Laurea erogati secondo l'ordinamento quinquennale ante D.M. 509/99, il possesso dei requisiti sarà accertato tramite valutazione del curriculum da parte del coordinatore di corso. Non sono ammesse fotografie di documenti.

I candidati con carriere pregresse sostenute con ordinamento estero non potranno autocertificare ma dovranno obbligatoriamente produrre un certificato ufficiale, corredato di traduzione giurata o legalizzata in lingua italiana. Anche in questo caso, il possesso dei requisiti sarà accertato tramite valutazione del curriculum da parte del coordinatore di corso.

#### <span id="page-16-3"></span>**Requisiti per l'ammissione al 2° anno di corso**

Per il **2° anno di corso**, occorrerà essere in possesso di almeno 18 CFU complessivi formalmente verbalizzati in un insieme di Settori Scientifico Disciplinari (detto "paniere") indicati nell'Allegato 1 al presente Regolamento, con le seguenti limitazioni:

- La somma dei CFU così calcolati dovrà essere comunque **non inferiore a 18**; il mancato raggiungimento di tale soglia minima comporterà l'esclusione dalla procedura di accesso agli anni successivi;
- Per ciascun Settore Scientifico-Disciplinare del paniere, è individuato un **massimo** di CFU (indicati nella colonna "Max"): oltre il predetto massimo, i CFU eccedenti in ciascun SSD non saranno considerati per il calcolo dei requisiti di accesso;
- È previsto un **bonus di eccedenza**, pari a 12 CFU complessivi, utilizzabile per un unico SSD (consultare il "N.B. sull'utilizzo del bonus). I restanti CFU "eccedenti" non verranno considerati per la procedura di ammissione, ma saranno comunque riconoscibili come crediti sovrannumerari.
- Nel caso in cui i posti disponibili per ciascun Corso di Laurea siano inferiori al numero di richieste, l'ufficio competente redigerà una **graduatoria** che verterà sul numero di CFU calcolati ai fini dell'ammissione e, a parità di CFU, sulla media aritmetica degli esami sostenuti. Per i candidati provenienti da corsi di Laurea erogati secondo l'ordinamento quinquennale ante D.M. 509/99, ai soli

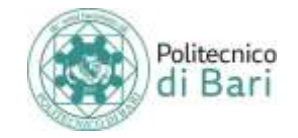

fini della predetta graduatoria, ciascun esame annuale varrà 12 CFU e ciascun esame semestrale varrà 6 CFU.

#### <span id="page-17-0"></span>**Requisiti per l'ammissione al 3° anno di corso**

Per il **3° anno di corso**, occorrerà essere in possesso di almeno 42 CFU complessivi formalmente verbalizzati in un insieme di Settori Scientifico Disciplinari (detto "paniere"), diverso per ciascun corso di Laurea; l'Allegato 2 al presente Regolamento, riporta le tabelle differenziate per ciascun corso di Laurea con le seguenti limitazioni:

- La somma dei CFU così calcolati dovrà essere comunque **non inferiore a 42**; coloro che non raggiungo tale soglia minima dovranno verificare il possesso dei requisiti di accesso al 2° anno secondo le indicazioni del precedente paragrafo;
- Per ciascun Settore Scientifico-Disciplinare del paniere, è individuato un **massimo** di CFU (indicati nella colonna "Max"): oltre il predetto massimo, i CFU eccedenti in ciascun SSD non saranno considerati per il calcolo dei requisiti di accesso;
- È previsto un **bonus di eccedenza**, pari a 12 CFU complessivi, utilizzabile per un unico SSD (consultare il "N.B. sull'utilizzo del bonus). I restanti CFU "eccedenti" non verranno considerati per la procedura di ammissione, ma saranno comunque riconoscibili come crediti sovrannumerari.
- Nel caso in cui i posti disponibili per ciascun Corso di Laurea siano inferiori al numero di richieste, l'ufficio competente redigerà una **graduatoria** che verterà sul numero di CFU calcolati ai fini dell'ammissione e, a parità di CFU, sulla media aritmetica degli esami sostenuti. Per i candidati provenienti da corsi di Laurea erogati secondo l'ordinamento quinquennale ante D.M. 509/99, ai soli fini della predetta graduatoria, ciascun esame annuale varrà 12 CFU e ciascun esame semestrale varrà 6 CFU.

#### <span id="page-17-1"></span>**Modalità di manifestazione dell'interesse**

Il Politecnico di Bari comunicherà tramite avviso pubblicato sul sito [www.poliba.it](http://www.poliba.it/) le modalità di inoltro della richiesta di partecipazione alla procedura. La richiesta sarà in ogni caso dematerializzata, quindi non sarà necessario consegnare alcun documento in forma cartacea.

La procedura richiederà l'upload in formato elettronico dei seguenti documenti:

- Autocertificazione carriera pregressa firmata, redatta sul modulo che il Politecnico renderà disponibile nell'avviso riguardante le istruzioni per la procedura; tale autocertificazione subirà la verifica di veridicità da parte del Politecnico di Bari, ai sensi della normativa sulle dichiarazioni sostitutive; nel caso di qualifiche universitarie conseguite con ordinamento estero il candidato dovrà allegare un certificato ufficiale in lingua italiana;
- Documento di riconoscimento in corso di validità.

Eventuali integrazioni alla documentazione qui indicata saranno indicate nell'avviso relativo alle istruzioni per la procedura.

La richiesta di partecipazione non costituisce iscrizione al Politecnico, ma ha valore di manifestazione di interesse all'iscrizione: il candidato dovrà, infatti:

- Essere dichiarato idoneo alla procedura sulla base del possesso dei requisiti di accesso indicati al precedente paragrafo;
- Collocarsi in posizione utile all'ammissione, entro il numero di posti disponibili per l'anno di corso e per il corso di Laurea per il quale ha manifestato l'interesse;

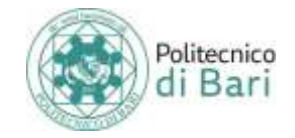

La compilazione della manifestazione di interesse, nel caso di successiva ammissione, vincola il candidato al completamento dell'immatricolazione.

Sarà possibile manifestare l'interesse per un solo Corso di Laurea, denominato preferenza, che sarà vincolante per l'immatricolazione in caso di ammissione.

#### <span id="page-18-0"></span>**Obblighi dei vincitori**

Tutti gli studenti *ammessi* tramite la presente procedura sono tenuti ad osservare le seguenti prescrizioni:

- 1. Registrarsi al portale Esse3 del Politecnico di Bari (se non ancora registrati);
- 2. Verificare le istruzioni per l'immatricolazione che il Politecnico comunicherà tramite avviso pubblicato sul sito www.poliba.it
- 3. Procedere al completamento dell'immatricolazione nei termini indicati dall'Ufficio Concorsi, Immatricolazioni, Iscrizioni ed Elaborazione e Innovazione Procedure di Settore

#### <span id="page-18-1"></span>**Riconoscimento CFU**

L'effettivo **riconoscimento dei CFU** nella nuova carriera verrà deliberato dal Dipartimento, a seguito di una istanza di riconoscimento CFU che lo studente, dopo l'ammissione e dopo la formalizzazione dell'immatricolazione, avrà cura di presentare tramite il sistema dematerializzato di conferimento delle pratiche studenti D.E.P.A.S.A.S. L'Ufficio Concorsi, Immatricolazioni, Iscrizioni ed Elaborazione e Innovazione Procedure di Settore procederà al **riconoscimento automatico** (senza richiesta dello studente) delle **attività didattiche comuni** erogate dal Politecnico di Bari e contraddistinte dai seguenti codici:

- 4000MATBA
- $-4000CHIBA$
- 4000ECORBA
- 4000FISBA
- $-4000$ GALBA
- $-4000$ INFBA

#### <span id="page-18-2"></span>**Precisazioni**

Si precisa che i candidati che ottengono l'ammissione agli anni successivi di un Corso di Laurea triennale in Ingegneria ai sensi del presente Regolamento *non potranno più verbalizzare esami relativi alla carriera di provenienza; potranno verbalizzare il superamento degli esami nella nuova carriera a partire da Gennaio 2020.*

Tutti i candidati sono ammessi con riserva sino all'accertamento dei requisiti prescritti che il Politecnico di Bari può effettuare in qualunque momento ed anche successivamente all'avvio dei corsi, ai sensi dell'art.43 del T.U. n.445/2000. Può essere disposta l'esclusione in qualsiasi momento con provvedimento motivato.

### **RESPONSABILE DEL PROCEDIMENTO**

<span id="page-18-3"></span>Il Responsabile del procedimento, ai sensi della legge 7 agosto 1990, n. 241, e successive modificazioni e integrazioni, è la dott.ssa Simona Del Vecchio (Centro Servizi per la Didattica – Ufficio Concorsi, Immatricolazioni, Iscrizioni ed Elaborazione e Innovazione Procedure di Settore - E-mail: [simona.delvecchio@poliba.it.](mailto:simona.delvecchio@poliba.it)

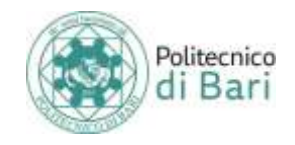

## **TRATTAMENTO DEI DATI PERSONALI**

<span id="page-19-0"></span>Ai sensi dell'art. 13 del Regolamento (UE) 2016/679, i dati personali forniti dai candidati saranno trattati dal Politecnico di Bari per le finalità di gestione della prova selettiva.

Il conferimento di tali dati è obbligatorio ai fini della valutazione dei requisiti di partecipazione, pena l'esclusione dalla prova selettiva.

Ai candidati sono riconosciuti i diritti di cui agli art. 15-18 del citato Regolamento, in particolare, il diritto di accedere ai propri dati personali, di chiederne la rettifica, l'integrazione e la cancellazione, nonché di ottenere la limitazione del trattamento, rivolgendo le richieste al Politecnico di Bari via mail all'indirizzo: [rpd@poliba.it](mailto:rpd@poliba.it).,

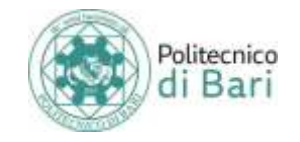

## **ALLEGATO 1**

### <span id="page-20-0"></span>**CONTENUTI DELLE PROVE ANTICIPATE E STANDARD**

#### <span id="page-20-1"></span>**CENNI DI LOGICA**

Postulati (assiomi), teoremi, definizioni. Ipotesi e tesi in un teorema.

Predicati o proprietà, proposizioni o enunciati, negazione. Tautologia, contraddizione. Dimostrazioni (dirette, indirette, per assurdo). Implicazione logica e inclusione insiemistica. Insiemi definiti da proprietà.

#### **TEORIA DEGLI INSIEMI**

Terminologia e notazioni. Insiemi finiti, infiniti, numerabili. Sottoinsiemi. Insiemi numerici, intervalli. Operazioni tra insiemi: unione, intersezione, differenza. Prodotto cartesiano e relazioni. Relazioni di equivalenza, classi di equivalenza.

Relazioni d'ordine. Relazioni funzionali e funzioni. Funzioni ingettive, surgettive, bigettive. Composizione di funzioni.

#### **ALGEBRA**

Espressioni algebriche numeriche e letterali. Proporzioni. Prodotti notevoli. Polinomi e loro fattorizzazione. Risoluzione di equazioni algebriche di primo e secondo grado in una incognita; risoluzione di particolari equazioni algebriche riconducibili ad equazioni di primo grado oppure di secondo grado (reciproche, biquadratiche, ecc.). Annullamento del prodotto per risolvere equazioni. Teorema di Ruffini.

La somma ed il prodotto delle soluzioni di una equazione di secondo grado in una incognita in funzione dei coefficienti.

Scomposizione lineare di un polinomio di secondo grado.

Risoluzione di equazioni con valore assoluto, di equazioni algebriche fratte, irrazionali in una incognita riconducibili ad equazioni di primo grado oppure di secondo grado.

Risoluzione di disequazioni riconducibili alle equazioni dette sopra e di semplici disequazioni irrazionali.

Riconoscimento di un numero quale soluzione di una equazione, di una disequazione.

Conoscenza dei principi di equivalenza per la risoluzione di equazioni e di disequazioni, con particolare riguardo alla "regola dei segni" per le disequazioni.

Rappresentazione grafica delle equazioni e disequazioni dette sopra.

Terminologia e risoluzione di sistemi di equazioni lineari di Cramer in due o in tre incognite.

Metodi risolutivi: sostituzione, confronto, Cramer, combinazioni lineari.

Sistemi riconducibili a sistemi lineari.

Risoluzione di sistemi di secondo grado in due incognite. Sistemi simmetrici. Risoluzione di sistemi di equazioni e di disequazioni riconducibili ai precedenti.

#### **ANALISI MATEMATICA**

Concetto di numero reale, notazione scientifica, esponenziale, cifre significative. Operazioni con i numeri reali, relazione d'ordine sull'insieme dei numeri reali, assioma di completezza.

Grafici di alcune funzioni: valore assoluto, della funzione "parte intera", della funzione "parte decimale", delle funzioni potenza, radice, delle funzioni goniometriche, della funzione esponenziale, della funzione logaritmica.

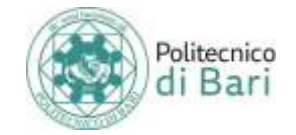

Semplici equazioni e disequazioni con esponenziali e con logaritmi.

#### **GEOMETRIA EUCLIDEA NEL PIANO E NELLO SPAZIO**

Postulati della geometria euclidea. Mutue posizioni di rette nel piano e nello spazio; rette complanari, rette sghembe.

Mutue posizioni di rette e piani nello spazio. Semplici luoghi geometrici nel piano e nello spazio.

Circonferenza e sfera; mutue posizioni di circonferenza e sfera con rette e piani.

Misure di distanze e di angoli nel piano. Modalità di variazione delle misure al variare delle unità di misura.

#### **GEOMETRIA ANALITICA NEL PIANO**

Coordinate cartesiane e rappresentazione dei punti di un piano.

Rappresentazioni analitiche di una retta, di una circonferenza. Intersezioni di rette e di circonferenze. Calcolo della distanza tra due punti, di un punto da una retta. Condizioni di parallelismo e condizioni di perpendicolarità tra rette.

Risoluzione di semplici problemi: retta passante per un punto, retta per due punti assegnati, rette parallele, retta per un punto parallela (oppure perpendicolare) ad una retta assegnata, intersezioni tra rette e tra rette e circonferenze, determinazione della equazione della circonferenza individuata mediante condizioni assegnate.

Coniche (ellisse, parabola, iperbole) in forma canonica.

Soluzione di disequazioni di secondo grado con il metodo della parabola.

#### **GONIOMETRIA E TRIGONOMETRIA**

Unità di misura per gli angoli: grado (sessagesimale), radiante; formule di conversione tra le misure in gradi e quelle in radianti.

Funzioni goniometriche di un angolo (arco): seno, coseno, tangente; funzioni goniometriche inverse. Identità goniometriche fondamentali.

Proprietà elementari delle funzioni goniometriche: periodicità, limitatezza, parità, disparità.

Rappresentazione grafica delle funzioni goniometriche con l'utilizzo delle loro simmetrie.

Valori delle funzioni goniometriche per gli angoli notevoli. Riduzione al primo quadrante.

Calcolo di espressioni goniometriche. Corretto utilizzo della calcolatrice per determinare valori delle funzioni goniometriche (dirette, inverse) di un angolo generico.

Principali formule goniometriche (addizione, sottrazione, duplicazione, bisezione, parametriche) e loro utilizzo per operare con espressioni goniometriche anche al fine di risolvere semplici equazioni e disequazioni.

Risoluzione dei triangoli rettangoli: relazioni tra un cateto e l'ipotenusa, relazioni tra i cateti.

Risoluzione dei triangoli qualsiasi: teorema del seno, teorema del coseno (Carnot).

#### **RIFERIMENTI**

Gli argomenti elencati sopra sono inseriti in vari programmi scolastici pre-universitari, pertanto sono reperibili su molti testi in uso nelle Scuole Medie Superiori.

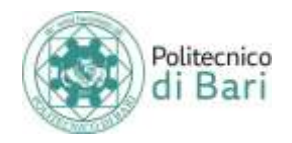

## <span id="page-22-0"></span>**ALLEGATO 2 – Tabella requisiti per l'accesso al 2° Anno di corso**

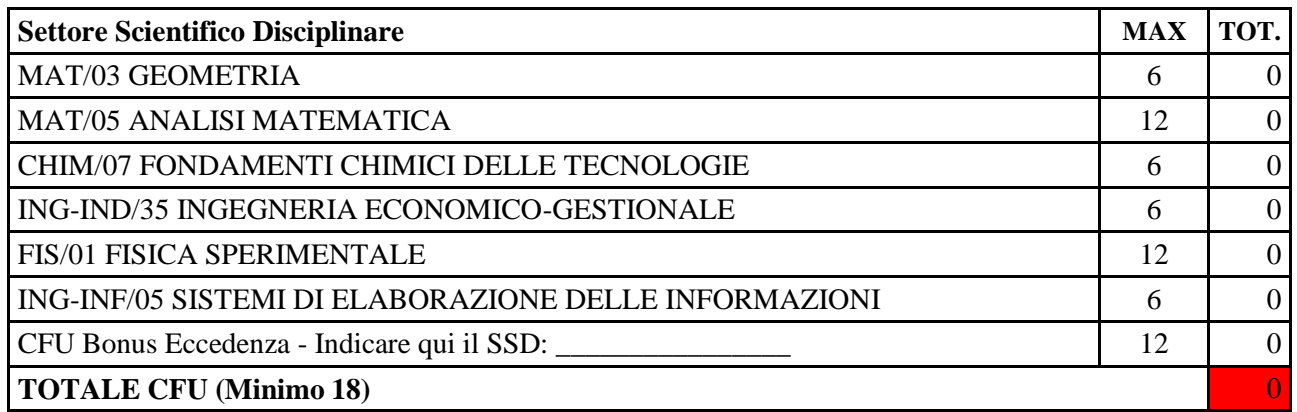

#### *N.B. Utilizzo Bonus Eccedenza*

Esempio: Mario Rossi ha conseguito 18 CFU nel settore MAT/05 e 18 CFU nel settore MAT/03. Stanti i limiti previsti per ciascun SSD, Mario potrà scegliere se utilizzare i 12 CFU in più nel Settore MAT/03 per coprire il bonus eccedenza, o utilizzarne 6 eccedenti il Settore MAT/05 e 6 dal Settore MAT/03; anche se i CFU eccedenti sono più di 12 (nell'esempio sono 18), potrà spenderne solo 12 per ottenere il diritto all'ammissione.

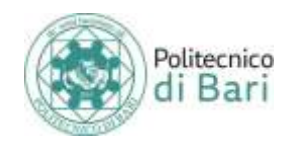

# <span id="page-23-0"></span>**ALLEGATO 3 – Tabelle requisiti per l'accesso al 3° Anno di corso**

<span id="page-23-1"></span>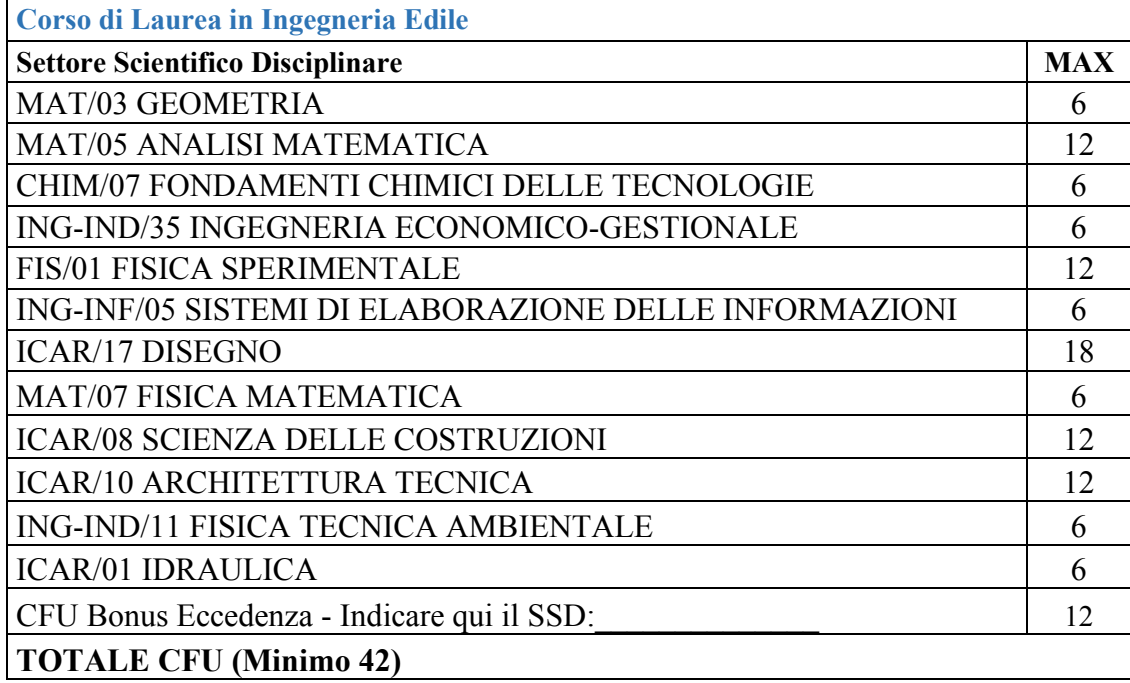

<span id="page-23-2"></span>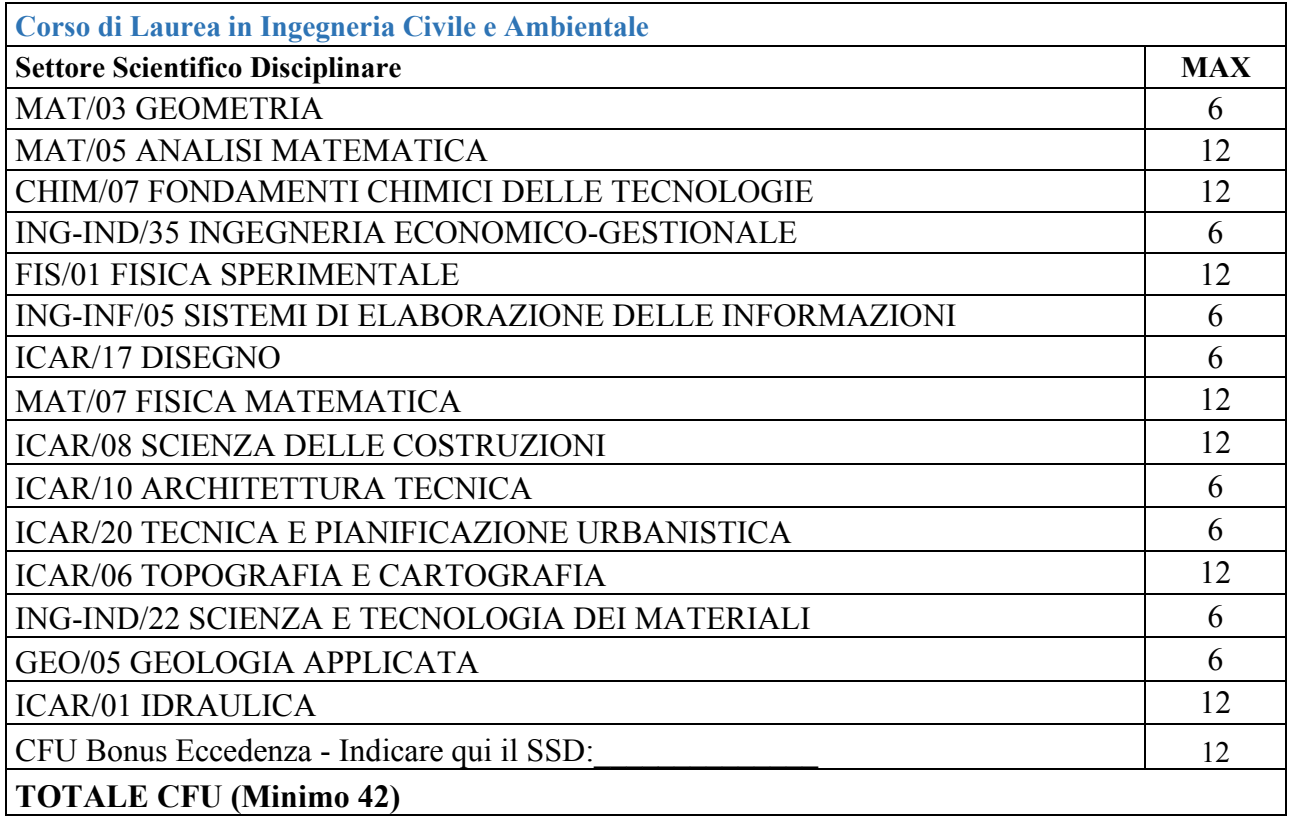

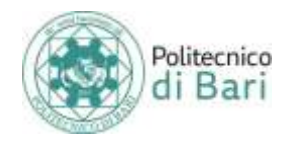

<span id="page-24-0"></span>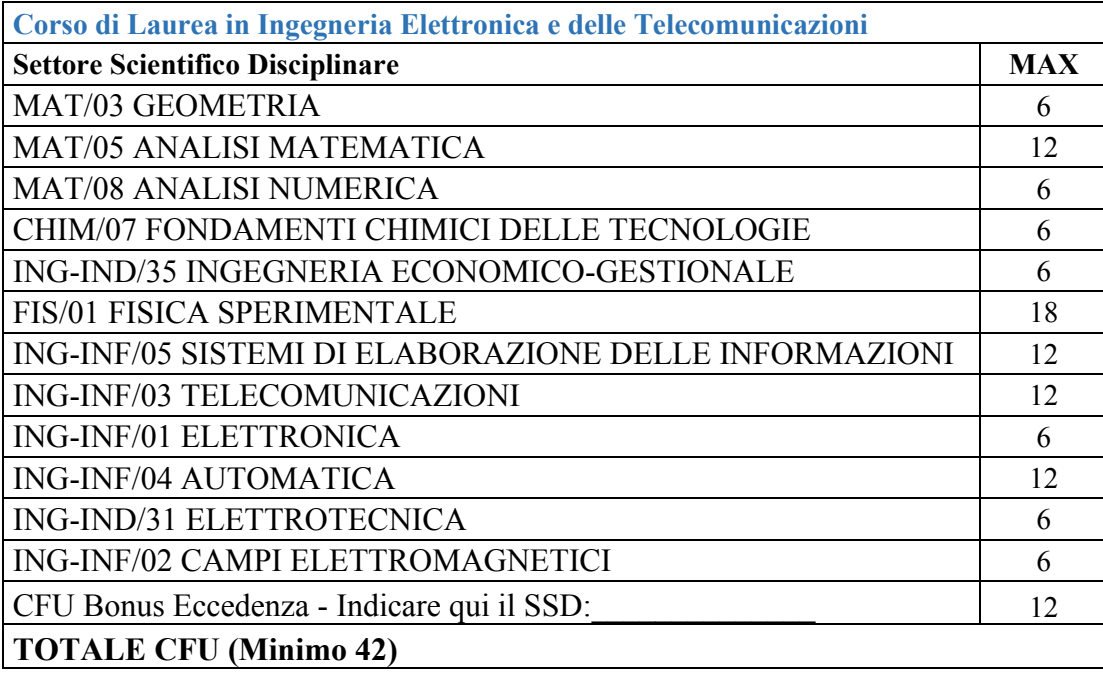

<span id="page-24-1"></span>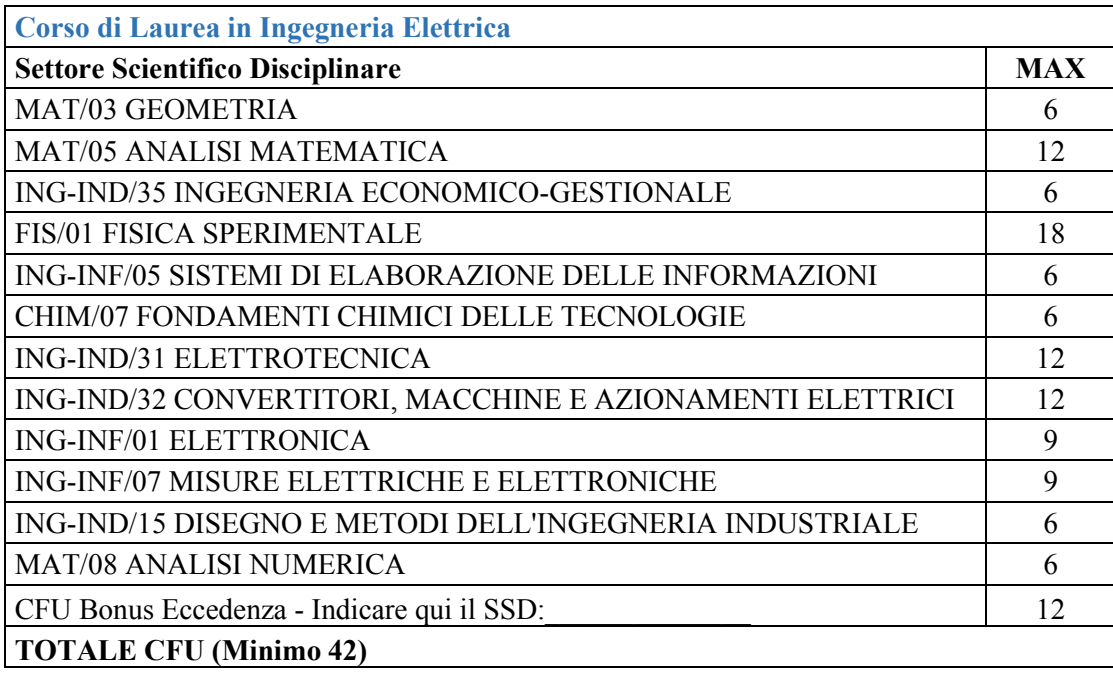

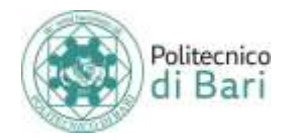

<span id="page-25-0"></span>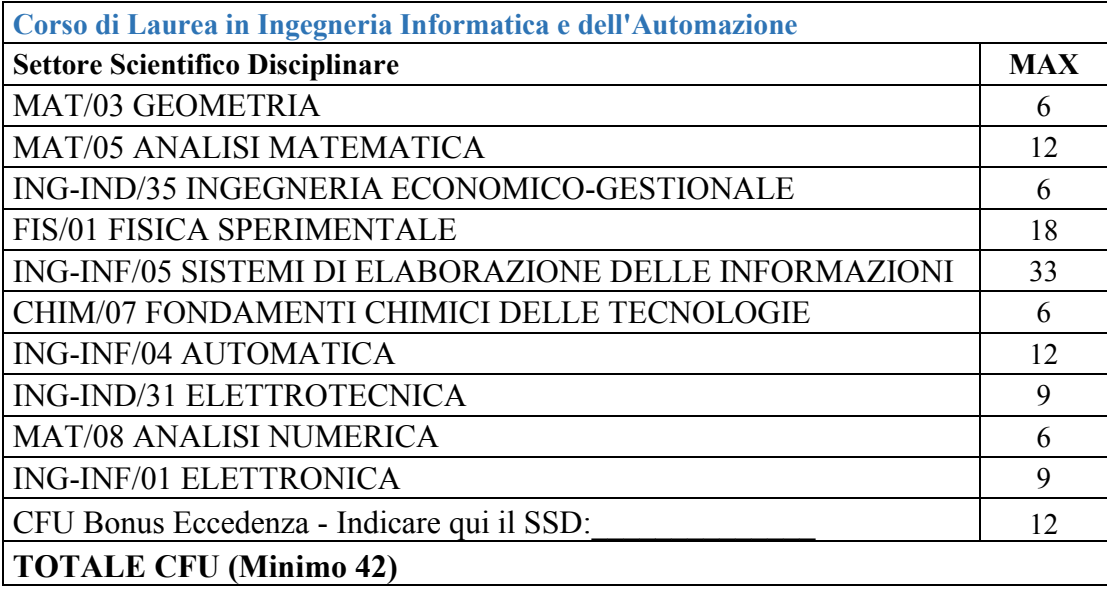

<span id="page-25-1"></span>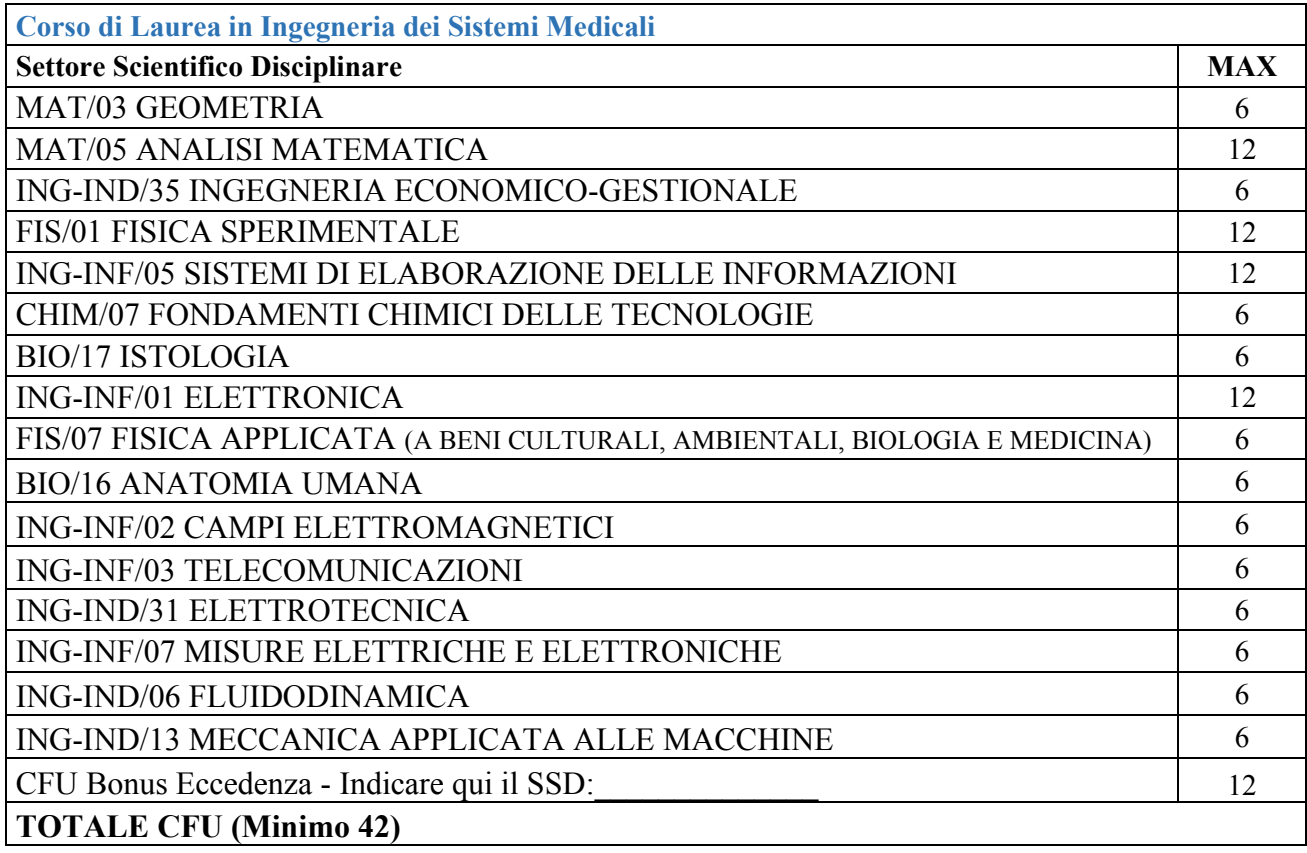

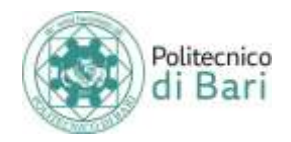

<span id="page-26-0"></span>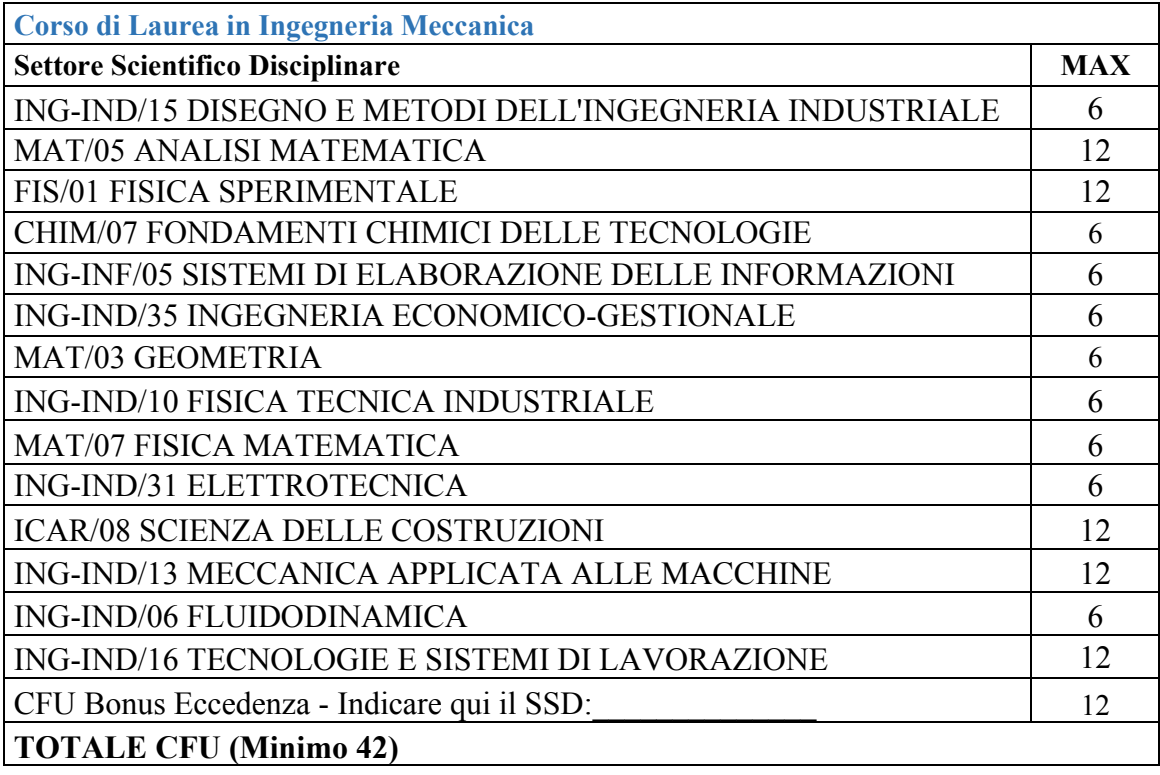

<span id="page-26-1"></span>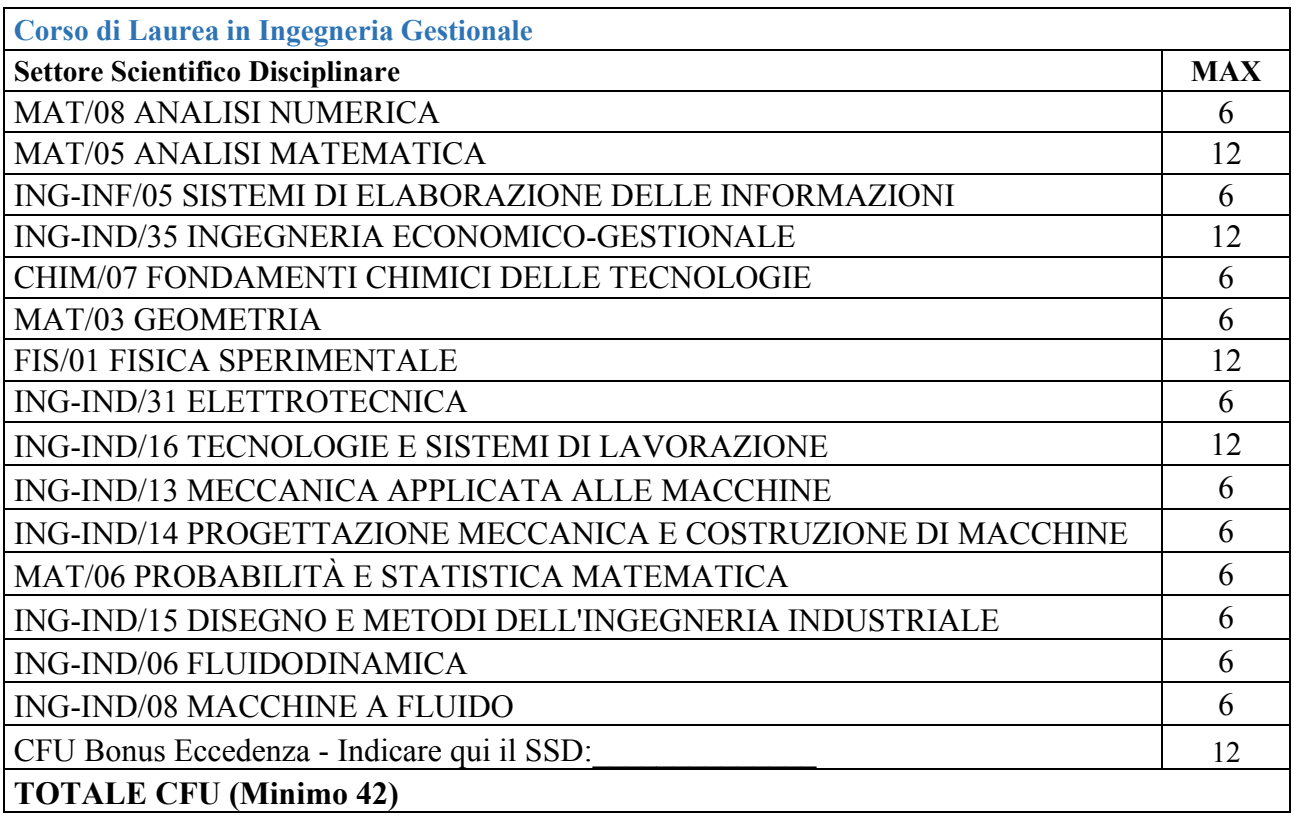

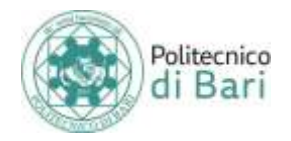

<span id="page-27-0"></span>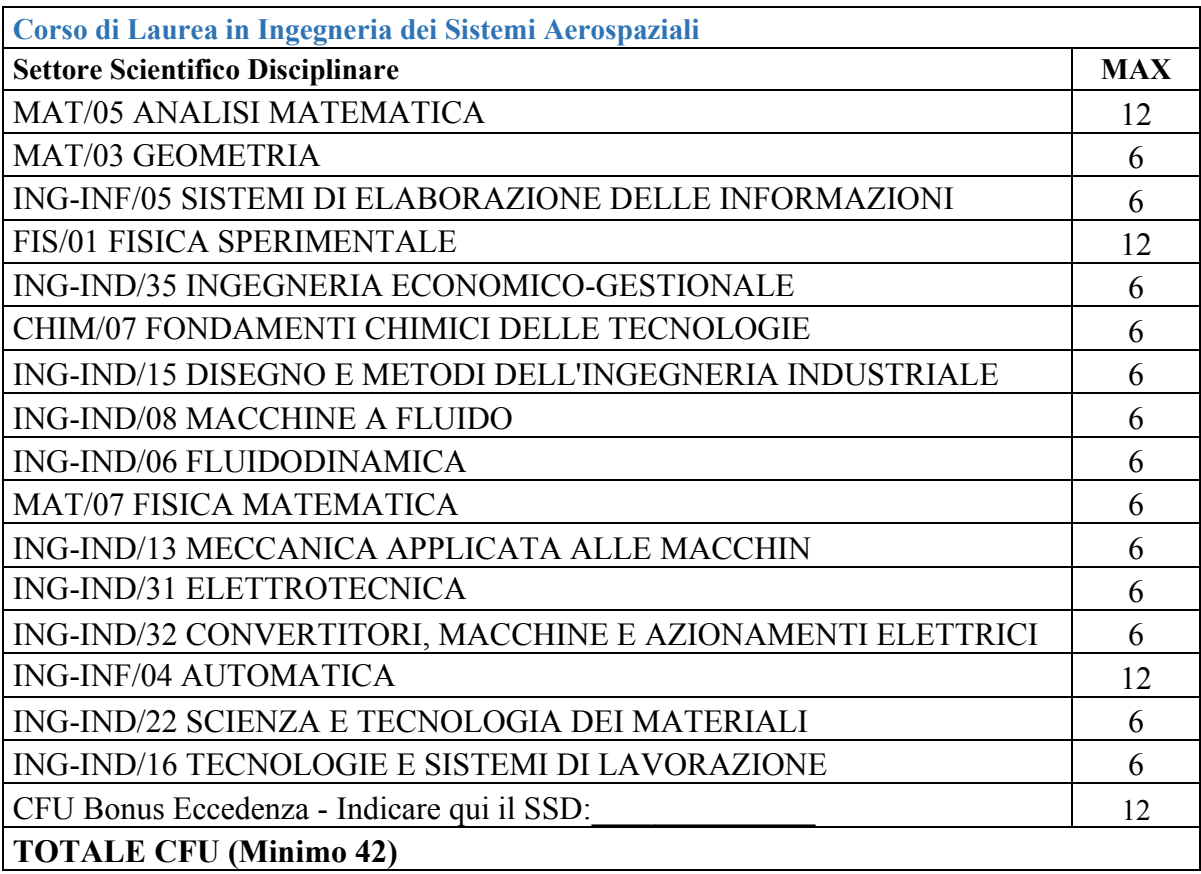